исполнения (рис. 4), прошел испытания, может применяться в решении задач автоматизации сельскохозяйственного транспорта.

Образец может использоваться в качестве автономного навигационного средства, осуществлять функции автоматического управления транспортным средством без аппаратной доработки или быть интегрирован в существующие и разрабатываемые системы автоматизированного управления ТС более высокого уровня.

## **Список использованных источников**

1. Vivacqua R., Vassallo R., Martins F. A low cost sensors approach for accurate vehicle localization and autonomous driving application // Sensors. 2017. Vol. 17(10).

2. Nastro L. Position and orientation data requirements for precise autonomous vehicle navigation // Proceedings of the XXIst ISPRS Congres. 2008. Vol. XXXVII(1). P. 1237—1242.

УДК 528.7.066

**А.К. Лабоха, А.Ю. Шамына**  Белорусский государственный университет информатики и радиоэлектроники

# **ПОСТРОЕНИЕ ВЕГЕТАЦИОННЫХ ИНДЕКСОВ НА ОСНОВЕ АЭРОКОСМИЧЕСКИХ СНИМКОВ**

**Аннотация.** В работе пошагово рассмотрен процесс построения вегетационных индексов на основе аэрокосмических снимков. Анализируются задачи и проблемы, которые необходимо решать при обработке данных дистанционного зондирования.

> **A.K. Labokha, A.Y Shamyna.**  Belarusian State University of Informatics and Radioelectronics **CONSTRUCTION OF VEGETATION INDICES BASED ON AEROSPACE IMAGES**

Abstract. In this work, the process of constructing vegetation indices based on aerospace images is considered step by step. The tasks and issues that need to be solved when processing remote sensing data are analyzed.

Вегетационные индексы позволяют оценить состояние растительности, преимущественно в динамике или по сравнению с другими территориями. За рубежом неоднократно проводились исследования, где вегетационные индексы применялись для оценки пожароопасности лесов в [1, 2], состояния сельскохозяйственных культур [3] и городских зелёных насаждений [4]. Однако в Беларуси подобные исследования довольно редки, а аспекты построения вегетационных индексов на основе аэрокосмических снимков не являются детально рассмотренными в подобных работах. Поэтому при изучении возможности определения уровня пожарной опасности по данным ДЗЗ отдельное внимание было уделено процессу построения вегетационных индексов.

Для аэрокосмических снимков необходимо выполнять предварительную обработку, которая в большинстве случаев представлена атмосферной коррекцией. Атмосфера оказывает влияние на полученный снимок через ряд факторов: угол падения и отражения солнечных лучей, прозрачность атмосферы, газовый фактор, дымка [5]. Существует несколько уровней обработки снимков Sentinel-2:

– S2MSI1C – выполнены радиометрическая и геометрическая коррекции, орторектификация, пространственная привязка в глобальной системе координат с субпиксельной точностью;

– S2MSI2A(p) – добавлена атмосферная коррекция и дополнительные продукты.

Снимки типа S2MSI2A(p) являются предпочтительными данными, однако они появляются через 48-60 часов после S2MSI1C. Поэтому при оперативном прогнозировании необходимо использовать снимки S2MSI1C и выполнять для них атмосферную коррекцию самостоятельно. Для выполнения атмосферной коррекции для снимков спутника Sentinel-2 доступен бесплатный плагин Sen2Cor. Данный плагин был применен для проведения атмосферной коррекции снимков; результаты работы плагина представлены на рис. 1.

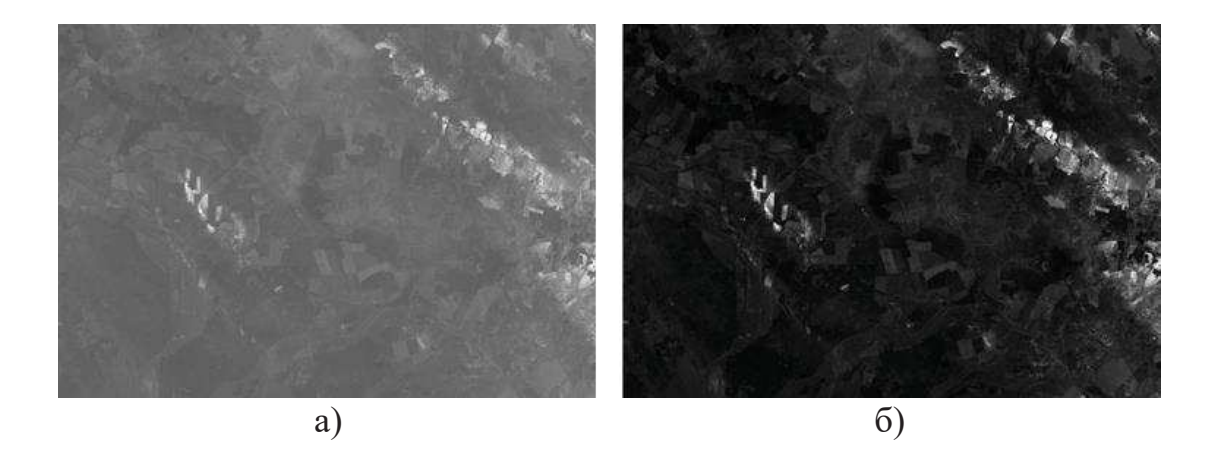

#### **Рис. 1 – Снимок спутника Sentinel-2, спектральный канал B2, выполненный 31 октября 2019 г.: а) до атмосферной коррекции; б) после атмосферной коррекции**

Исследование было проведено для территории Воложинского лесхоза Минской области. Поиск аэрокосмических снимков спутника Sentinel-2 выполнялся на открытой платформе «Copernicus Open Access Hub» центра Copernicus. С помощью полигона по точкам на карту были нанесены примерные контуры Воложинского района (как области, достоверно включающей территорию Воложинского лесхоза); были отфильтрованы снимки за пожароопасный период – с марта по сентябрь – 2019 года, с процентом облачности, не превышающим 10%. В результате было отобрано 34 снимка; при этом нанесение контуров снимков на карту позволило обнаружить, что для полного покрытия территории Воложинского района необходимо наличие 4 снимков (рис. 2). Поэтому далее были отобраны даты, в которые все 4 снимка содержали минимальную облачность: 17, 24 и 27 апреля, 13 июня. Поскольку 24 апреля уровень облачности был минимален (менее 0,05%), снимки именно за эту были использованы как базовые в исследовании. Впоследствии обнаружилось, что снимок области на широте 54-55 градусов и долготе 27-28,7 градусов оказалось избыточным, т.к. не содержал лесов.

Поскольку вегетационные индексы характеризуют только растительность, то наиболее рациональным представляется обрезка всех аэрокосмических снимков и других материалов или до контуров исследуемой территории (Воложинского лесхоза), или до минимальной прямоугольной области (extent), которая бы содержала бы в себе эту территорию; подобный подход также повысит эффективность и сократит время обработки. Расширение рассматриваемой области будет

обоснованно только в случае проведение интерполяции по точечным данным: в этом случае могут будут получены более детальные сведения о точках вблизи границ исследуемой области.

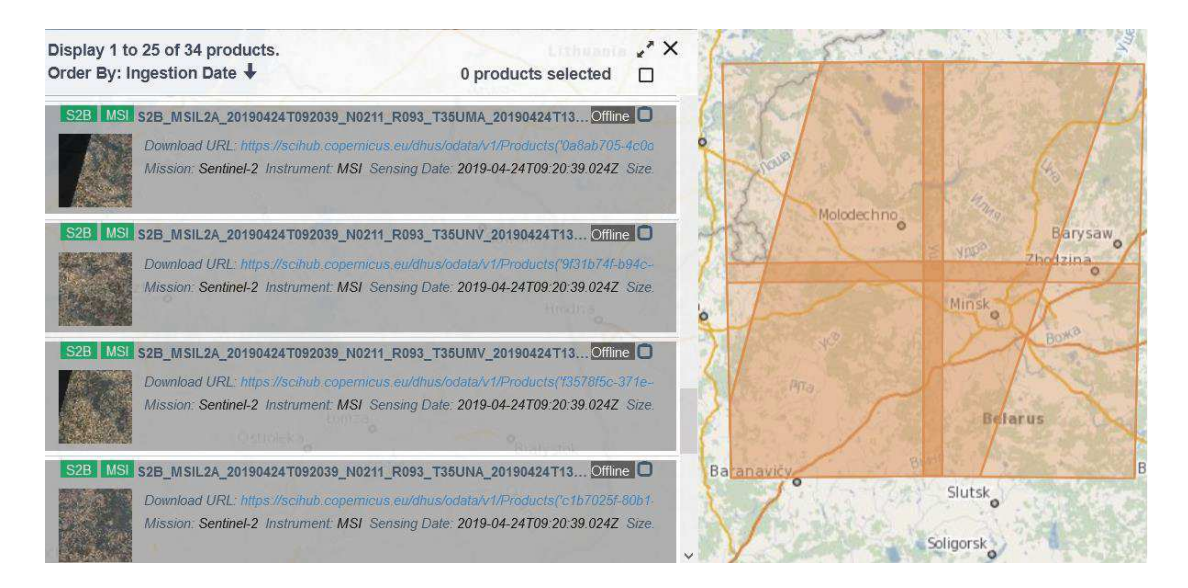

## **Рис. 2 – Результаты поиска аэрокосмических снимков спутника Sentinel для Воложинского района на платформе центра Copernicus**

Наличие облаков над исследуемой территорией в момент выполнения снимков не позволяет оценить характеристики поверхности Земли, и в случае высокого процента облачности использование снимков является малоперспективным, т.к. в лучшем случае позволяет оценить только часть области. В случае малого процента облачности возможно применение оптимизаций для получения значений в этих пикселах (присвоение «загрязнённому» облачностью пикселу значения соседних пикселов на снимке или значения этого же пиксела со снимка за другую дату). Именно по причине возможной облачности на снимке особо важно использовать снимки нескольких спутников, поскольку это повышает частоту выполнения снимков и, соответственно, вероятность получения информативных снимков.

Обработка аэрокосмических снимков выполнялась в геоинформационной системе QGIS 3, которая предоставляет ряд инструментов для редактирования, визуализации и анализа геопространственной информации. Что немаловажно, многие инструменты данной ГИС также можно запускать непосредственно из командной строки, что позволяет в перспективе создавать скрипты для пакетной обработки снимков.

Три снимка были совмещены с помощью инструмента «Совместить растры», после чего полученное изображение было обрезано по экстенту кварталов Воложинского лесхоза. Подобные операции были выполнены со снимками всех спектральных каналов, необходимых для вычисления вегетационных индексов.

Вегетационные индексы были вычислены с помощью инструмента «Raster Calculator» по формуле конкретного вегетационного индекса на основе подготовленных на предыдущем шаге изображений. Для каждого индекса была подготовлена градиентная шкала, которая позволяла наглядно оценить значение индекса в конкретной точке. Поскольку вегетационные индексы характеризуют растительность, их применение для не лесных территорий не имеет смысла. В случаях, когда состояние растительности оценивается в сравнении с другими территориями, расчёт вегетационных для прочих территорий может оказать негативное влияние на достоверность исследования ввиду смещения численных характеристик (математического ожидания). Исходя из вышеуказанного, возникла необходимость в обрезке растров по маске.

Наличие ошибок в векторных объектах – контурах исследуемой территории – является препятствием для обрезки растра по маске. В проводимом исследовании подобное обстоятельство приводило к ошибке операции обрезки («Cutline polygon is invalid»). Проверка геометрии выявила наличие ошибки вывода, которая приводила к некорректному выводу области. Как показало изучение данной проблемы, вектор может быть использован для обрезки по маске при конфигурации «--config GDALWARP\_IGNORE\_BAD\_CUTLINE YES» утилиты gdalwarp. Поскольку в результате экспериментов с различными конфигурациями утилиты gdalwarp результаты обрезки незначительно отличались, данная проблема может стать основой для отдельного исследования.

На рис. 3 представлен фрагмент построенной карты индекса PSRI, который характеризует отражения огрубевшим углеродом растительных тканей, для Воложинского лесхоза после обрезки по маске. В дальнейшем на основе данной карты можно получить укрупненные карты индекса, где значения для участка карты (квартала, выдела) вычисляется как среднее арифметическое значений всех пикселов в данной области.

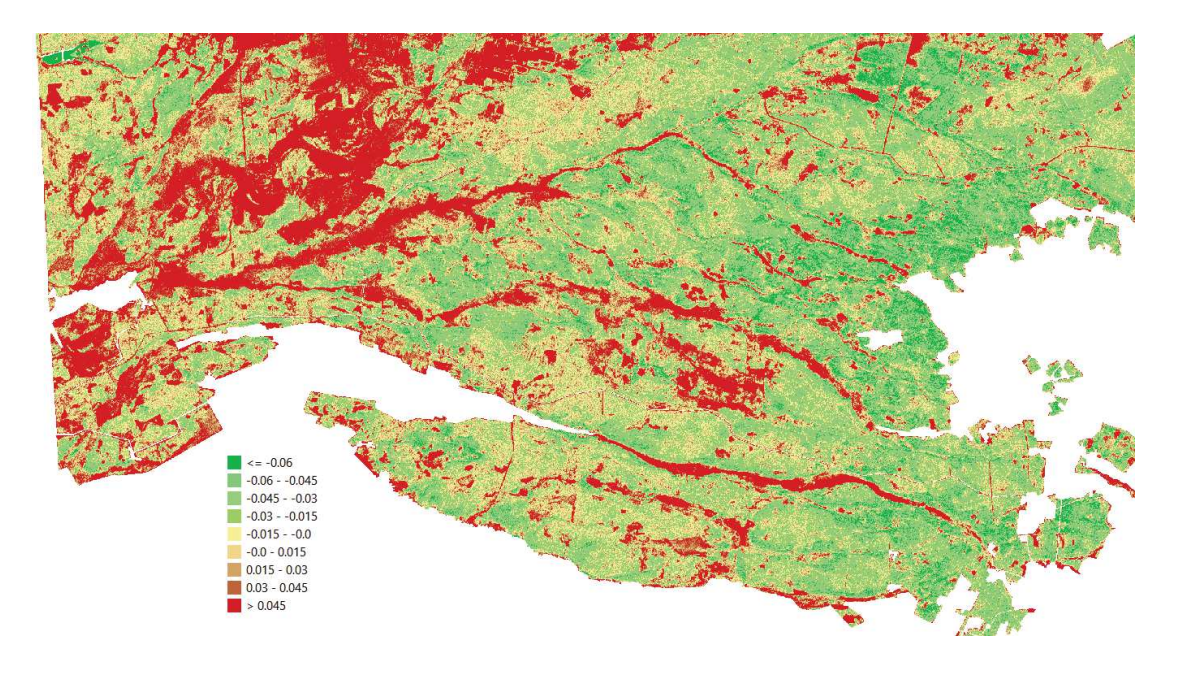

**Рис. 3 – Карта вегетационного индекса PSRI на 24 апреля 2019 года для фрагмента Воложинского лесхоза**

Также может быть построена карта сравнения значения индекса в конкретном пикселе с математическим ожиданием в заданной области (для проведения сравнительного анализа по заданной территории). В зависимости от выбора исследуемой территории разделение карты вегетационного индекса относительно среднего значения может иллюстрировать различные факторы. При исследовании малой территории большее влияние имеют локальные аномалии значений индекса; при выборе большей территории будет выполняться сглаживание локальных экстремумов, в результате будет получена более репрезентативная оценка отклонений индекса в целом.

### **Список использованных источников**

1. Chowdhury, Ehsan & Hassan, Quazi. (2015). Development of a New Daily-Scale Forest Fire Danger Forecasting System Using Remote Sensing Data. Remote Sensing. 7. 2431-2448. 10.3390/rs70302431.

2. Abdollahi, Sara & Ostad-Ali-Askari, Kaveh & Eslamian, Saeid & Singh, Vijay. (2018). Predicting Fire Hazard Areas Using Vegetation Indexes, Case Study Forests of Golestan Province, Iran. Journal of Geography. 1. 10.24294/jgc.v1i2.451.

3. Jena, Jagadish & Misra, Sameer & Tripathi, Kailash. (2019). Normalized Difference Vegetation Index (NDVI) and its role in Agriculture.

4. Abdollahi, Sara & Ostad-Ali-Askari, Kaveh & Eslamian, Saeid & Singh, Vijay. (2018). Predicting Fire Hazard Areas Using Vegetation Indexes, Case Study Forests of Golestan Province, Iran. Journal of Geography. 1. 10.24294/jgc.v1i2.451.

5. GIS-Lab: Атмосферная коррекция по методу DOS [Электронный ресурс]. – 2015. – Режим доступа: https://gis-lab.info/qa/atcorr-dos.html. – Дата доступа: 04.10.2020.

УДК 630\*57

## **А.М. Заяц, Т.И. Игнатьева**

Санкт-Петербургский государственный лесотехнический университет им. С.М. Кирова

# **МОДЕЛЬ БЕСПРОВОДНОЙ СЕНСОРНОЙ СЕТИ СИСТЕМЫ МОНИТОРИНГА ЛЕСНЫХ ТЕРРИТОРИЙ**

**Аннотация.** В статье представлен материал, описывающий последовательность разработки математической модели беспроводной сенсорной сети системы мониторинга лесных территорий. В модели сенсорный узел и сеть в целом, представлены как система массового обслуживания.

> **A.M. Zayats, T.I. Ignatieva**  St. Petersburg state forest engineering University named after S. M. Kirov

# **Model of the wireless sensor network of the forest territory monitoring system**

**Abstract:** the article presents a material describing the sequence of development of a mathematical model of a wireless sensor network for monitoring forest territories. In the model, the sensor node and the network as a whole are represented as a Queuing system.